# Textrahmen rationell und effektiv gestalten

#### Textrahmen verformen

Wie verforme ich Textrahmen?

Ausführliche Lösung

Schnelle Lösung

## Textrahmen beliebig formen

zu gestalten. Sie können jedem Textrahmen in InDesign eine beliebige Form geben, entweder manuell über seine Ziehpunkte, über das Textumfluss- oder das Pathfin-

In fast jedem InDesign-Dokument werden Textrahmen verwendet. Dieser Artikel zeigt Ihnen verschiedene Möglichkeiten, Textrahmen schnell und effektiv

#### Textrahmen manuell verformen

Zum Verzerren eines Textrahmens benötigen Sie das Direktauswahl- und eventuell auch das Zeichenstift-Werkzeug. Gehen Sie folgendermaßen vor:

der-Bedienfeld oder mit einem Befehl aus dem Menü Objekt.

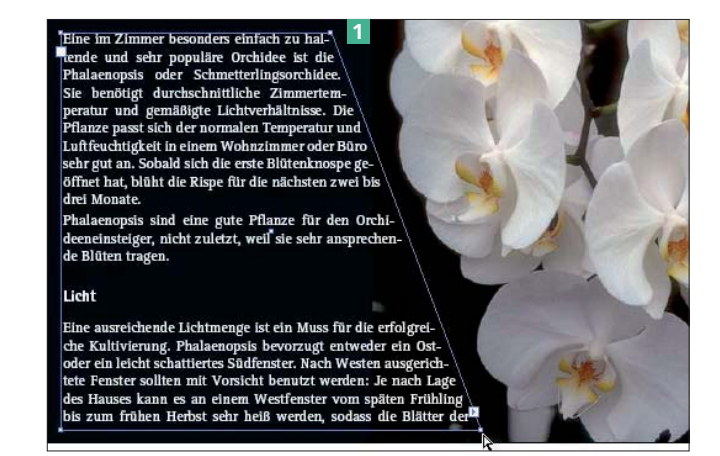

1 Wählen Sie das Direktauswahl-Werkzeug  $\boxed{\mathbb{R}}$  – der Textrahmen zeigt nun an jeder Ecke einen Ziehpunkt.

2 Klicken Sie auf einen dieser Eckpunkte und ziehen Sie ihn mit gedrückter Maustaste in die gewünschte Richtung 1 . Der Textrahmen wird entspre-

chend umgeformt, wobei sich der enthaltene Text der neuen Form anpasst.

2  $ndem$   $ababab$   $m$  and  $bdabab$ igkeit in ei r out an ild sich die erste Blü .<br>t hat blüht die Risne für die nächsten : ppsis sind eine gute Pflanze für den Orchi psis sind eine gute Pflanze für de:<br>eiger, nicht zuletzt, weil sie sehr an<br>tragen. Kultivierung. Ph orzugt entweder ein Os enster sollten mit Vorsicht be

Ein so verformter Textrahmen verfügt über einen Pfad und einen Beg r e n z u n g s r a h m e n . Letzterer ist immer rechteckig 2 , während der Pfad die Form hat, die Sie ihm mit dem Direktauswahl-Werkzeug  $\llbracket \cdot \rrbracket$  gegeben haben.

#### Textrahmen verzerren

Abb. 1 Textrahmen lassen sich mit dem Direktauswahl-Werkzeug an ihren Ziehpunkten verformen.

### Download

Die Beispieldateien liegen nach dem Entpacken der ZIP-Datei (http:// www.mev.de/pdf/praxisdateien/indesign/indesignaktuell8730) im Ordner »Arbeitsdateien\Praxisloesungen\ Typografie\Textrahmen«.

Abb. 2 Der Begrenzungsrahmen bleibt rechteckig, nur der Pfad ändert sich.

## Rechteckiger Begrenzungsrahmen